## 美聯 App Store 下載步驟(Android)

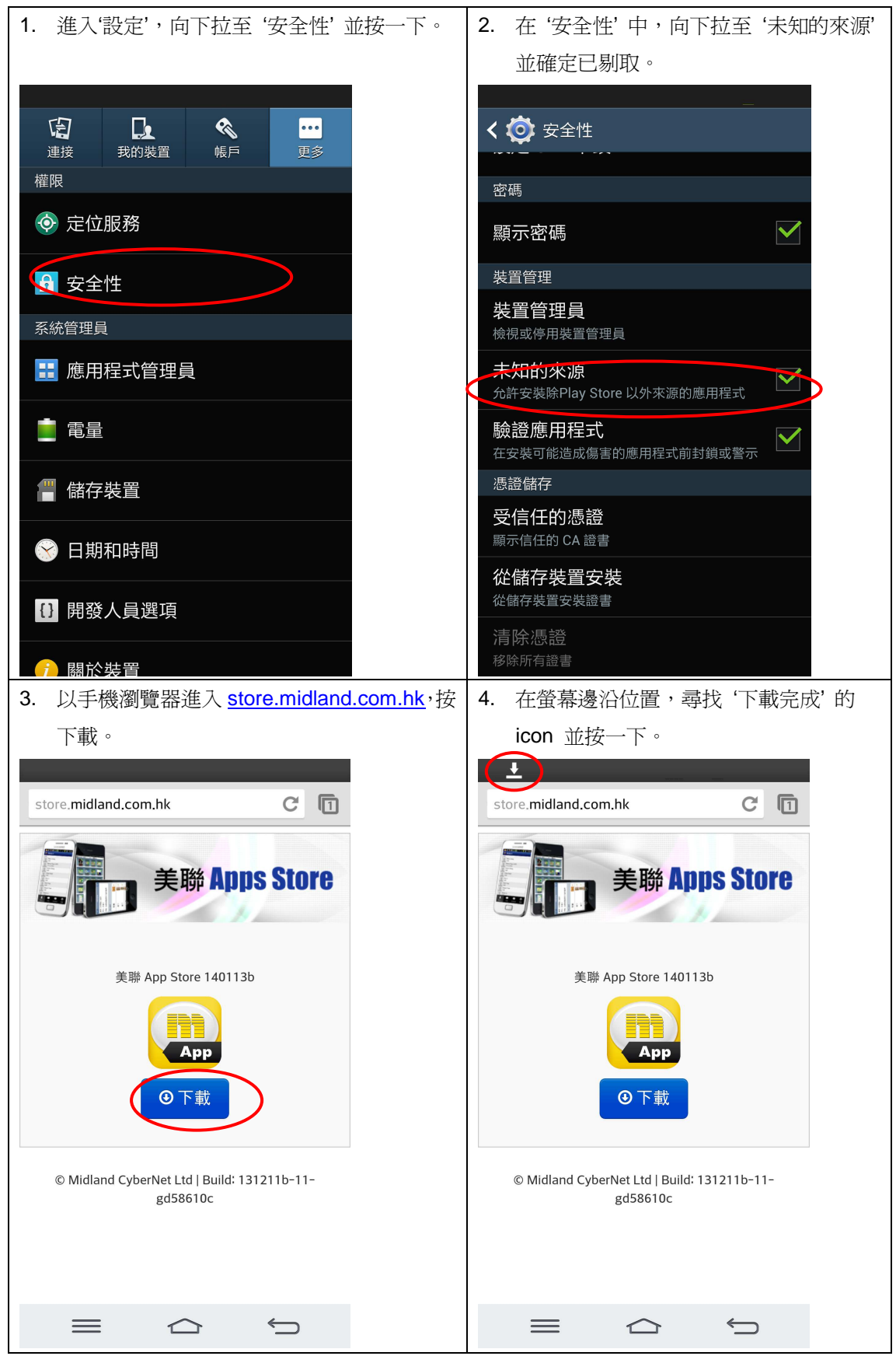

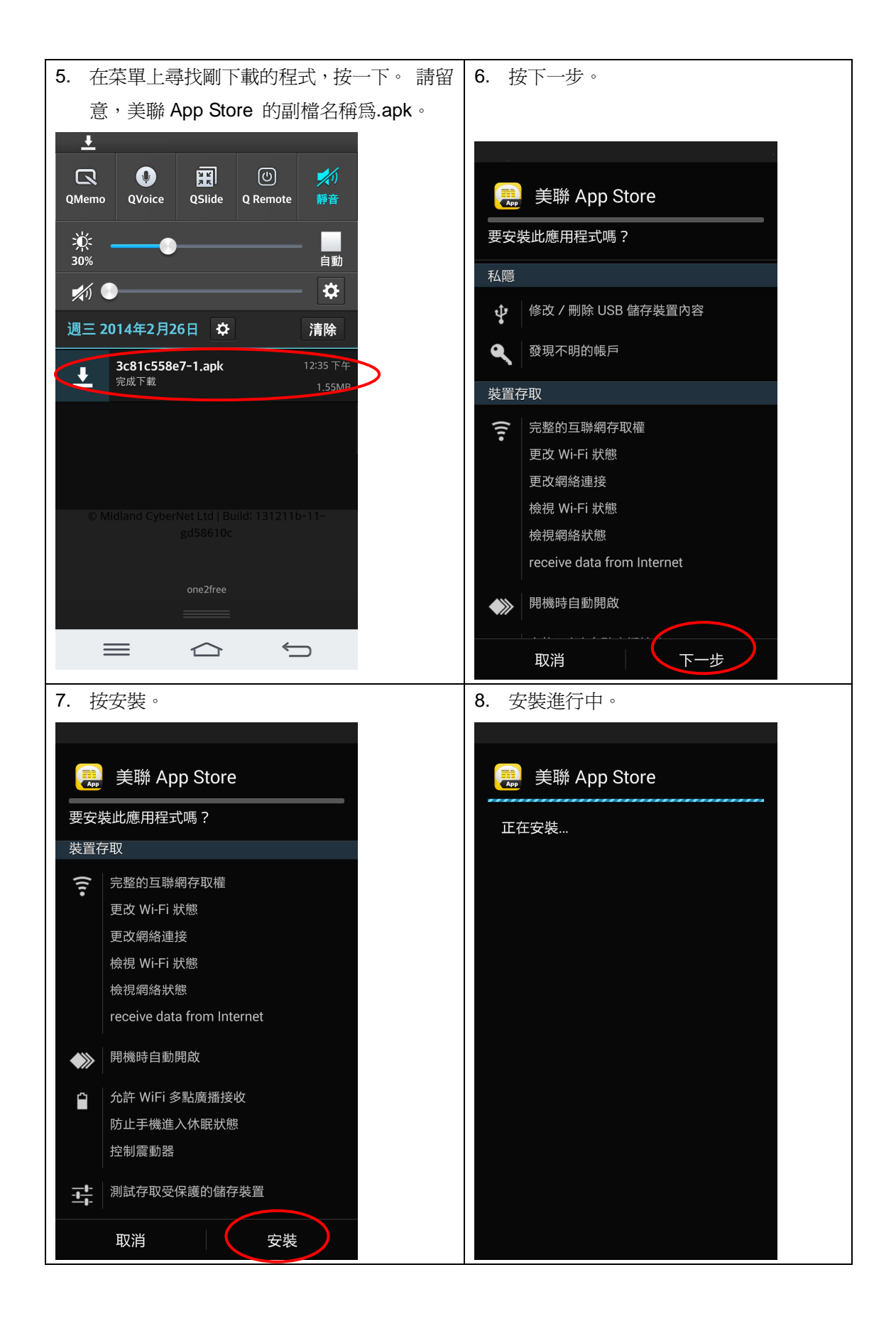

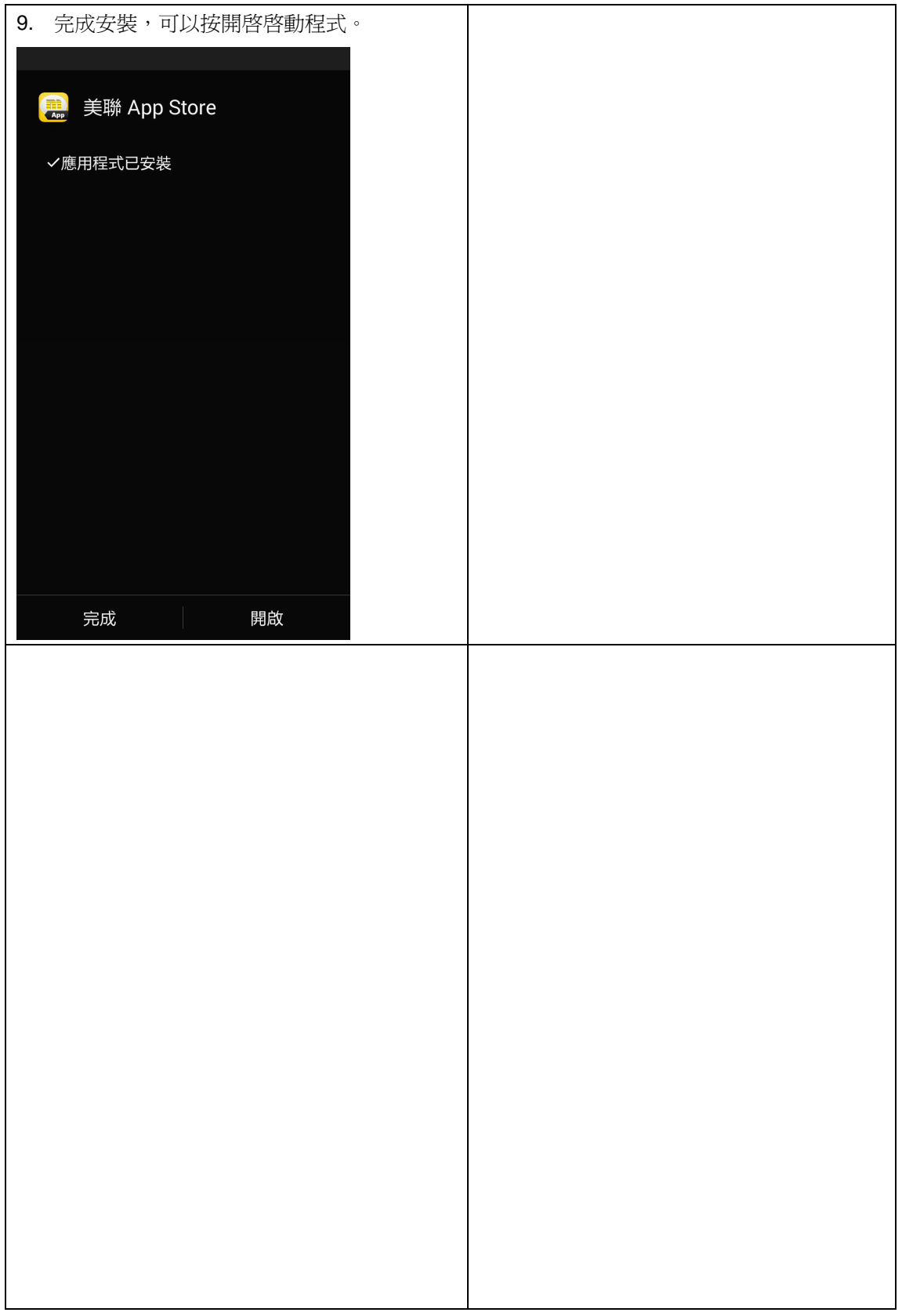